# Modelling and control summaries

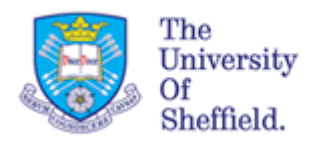

## by Anthony Rossiter

### Margins 10: Lag compensation tutorial

- 1.For the questions given here, use the mechanistic lag compensation rules to find a lag compensator.
- 2.Use MATLAB to compare the responses with a simple gain design and comment on what you find.
- 3. Also practice using sisotool to do the simple gain design and then to enter your Lag compensator.

For simplicity, use a target phase margin of 60 $^{\circ}$  for the gain design, but you might like to investigate how behaviour varies if you use other values such as 50 or 70.

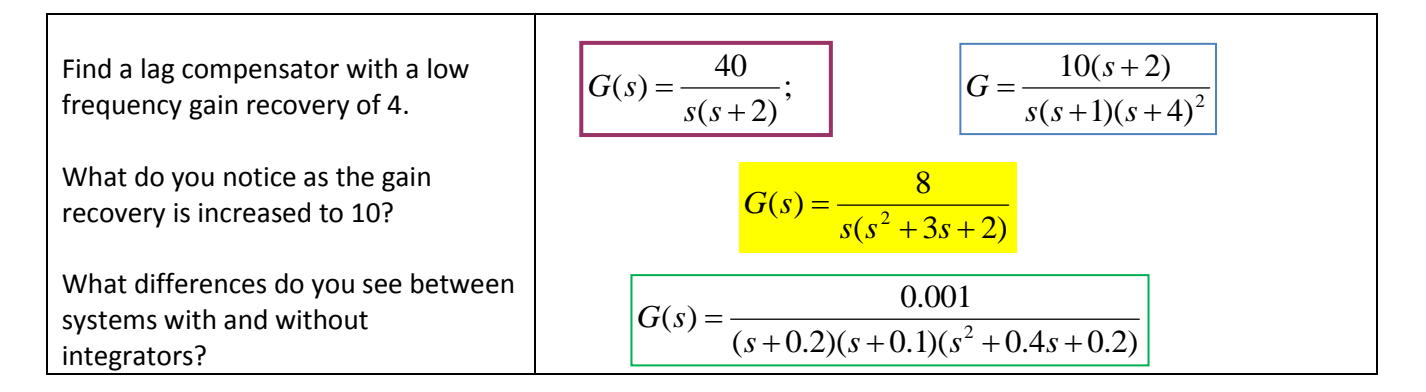

When introducing a lag compensator, then compared to the simple gain design, the phase margin changes? Why is this and would could you do?

### **MECHANISTIC RULES FOR LAG DESIGN**

- 1. Specify the desired PM as  $\phi$  (this is designer choice but typically  $\phi$  =50-70).
- 2. Find the frequency w where argument of  $G(iw)$  is  $\phi$  -180.
- 3. Choose the gain K so that  $K|G(iw)|=1$ , thus w becomes the gain cross over frequency.
- 4. Choose the required gain recovery at low frequency, say  $\beta$ , then

$$
K_{lag}(s) = K \frac{s + w/10}{s + w/10\beta}
$$

**WARNING**: More advanced and systematic lag design procedures do exist. These rules are simple guidelines to give an approximate result.

#### POSSIBLE ANSWERS:

$$
G(s) = \frac{40}{s(s+2)}; \quad K = 0.0665, w_g = 1.15; \quad K = 0.0665 \frac{s+0.115}{s+0.0287}
$$

$$
G = \frac{10(s+2)}{s(s+1)(s+4)^2}; K = 0.515, w_g = 0.57; K = 0.515 \frac{s+0.057}{s+0.0142}
$$

$$
G(s) = \frac{8}{s(s^2 + 3s + 2)}; \quad K = 0.097; \quad w_g = 0.359; \quad K = 0.097 \frac{s + 0.0359}{s + 0.00898}
$$

$$
G(s) = \frac{0.001}{(s+0.2)(s+0.1)(s^2+0.4s+0.2)}; \quad K = 9.35; \quad w_g = 0.167; \quad K = 9.35 \frac{s+0.0167}{s+0.00417}
$$